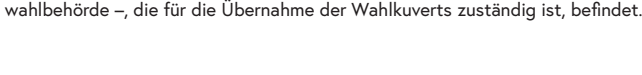

**Nicht erschienen sind:**

 $\overline{\phantom{a}}$ 

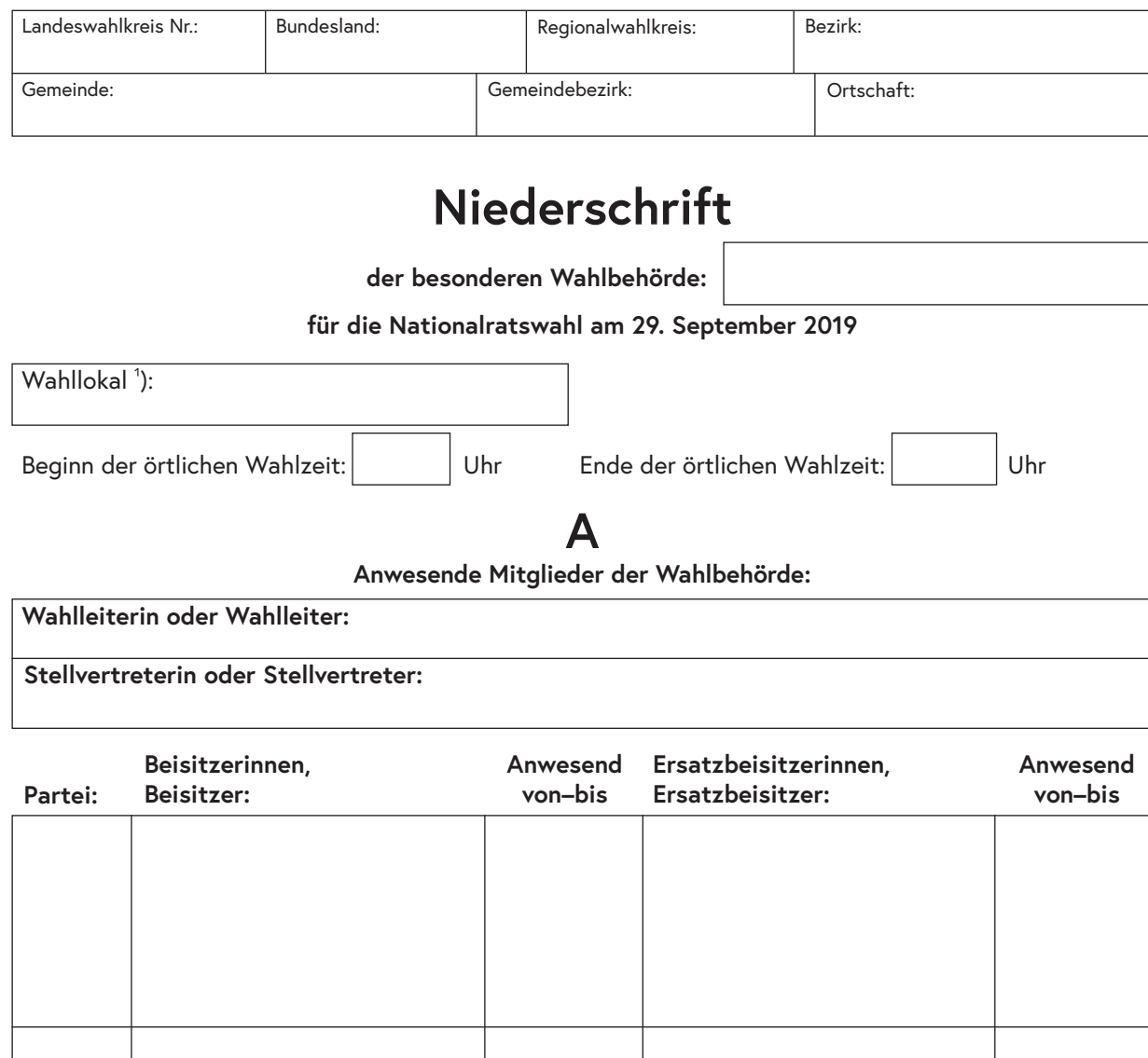

Speichern | Drucken

<sup>1</sup>) Hier ist jenes Wahllokal einzusetzen, in welchem sich die Sprengelwahlbehörde – in Gemeinden, die nicht in Wahlsprengel eingeteilt sind, die Gemeinde-

### **B**

#### **Vertrauenspersonen**

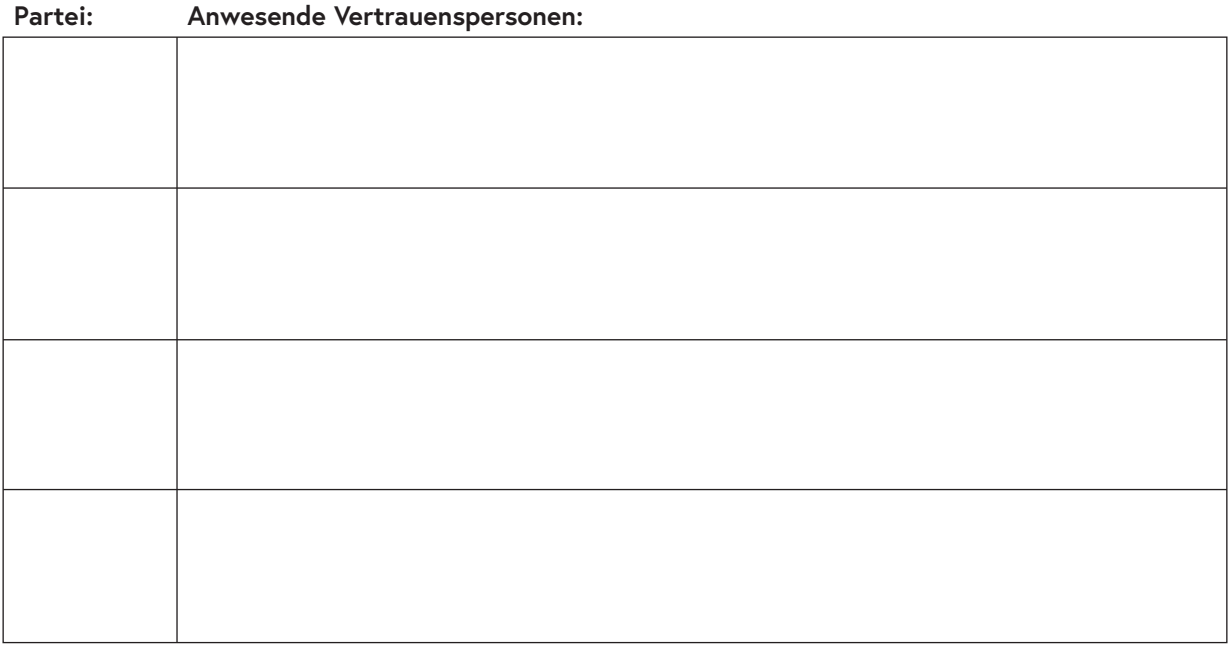

**C**

**Akkreditierte Personen (Wahlbeobachterinnen, Wahlbeobachter, Begleitperson)**

**Namen der anwesenden oder anwesend gewesenen akkreditierten Personen (höchstens 2 akkreditierte Personen zulässig):**

> **D Hilfspersonen**

**Anwesende Hilfspersonen:**

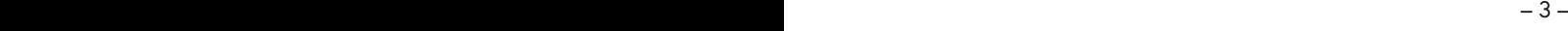

#### **Wahlzeuginnen, Wahlzeugen**

**E**

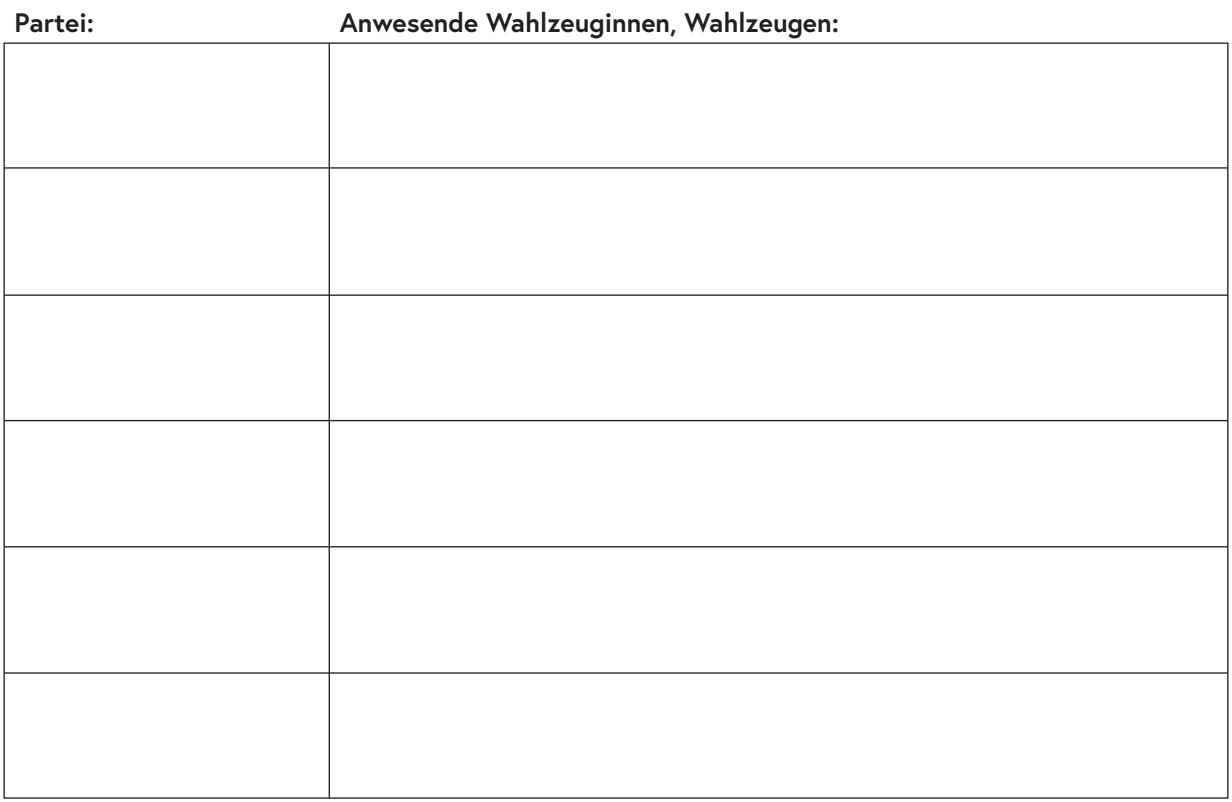

### **F**

#### **(vor und während der Wahl)**

- 1. Die Wahlleiterin oder der Wahlleiter der besonderen Wahlbehörde stellte zunächst das Einvernehmen mit der Wahlleiterin oder dem Wahlleiter jener Wahlbehörde her, welche das Wahlergebnis der besonderen Wahlbehörde festzustellen hatte und eröffnete um Uhr die Wahlhandlung. Sie oder er übergab der Wahlbehörde:
	- die leeren, blauen Wahlkuverts,
	- die leeren, verschließbaren, beige-farbenen Wahlkuverts der einzelnen Landeswahlkreise,
	- die amtlichen Stimmzettel des eigenen Regionalwahlkreises und
	- die leeren amtlichen Stimmzettel.
- 2. Die Wahlleiterin oder der Wahlleiter las der Wahlbehörde die Bestimmungen der §§ 17 und 18 Abs. 1 der Nationalrats-Wahlordnung 1992 – NRWO, BGBl. Nr. 471, idF BGBl. l Nr. 32/2018, vor.

**Sie oder er wies besonders auf die Rechtslage hin, dass die Stimmabgabe mittels Wahlkarte durch andere anwesende Personen (z.B. Angehörige, Pflegepersonen), zulässig ist und auch Briefwahl-Wahlkarten entgegenzunehmen sind.**

3. Nunmehr gab die Wahlleiterin oder der Wahlleiter der besonderen Wahlbehörde die Anzahl der gegen Empfangsbestätigung übernommenen amtlichen Stimmzettel und der leeren amtlichen Stimmzettel wie folgt bekannt:

Amtliche Stimmzettel des eigenen Regionalwahlkreises gegen Empfangsbestätigung übernommen:

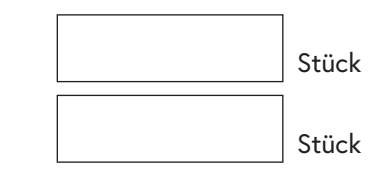

Leere amtliche Stimmzettel gegen Empfangsbestätigung übernommen:

- 4. Die Mitglieder der besonderen Wahlbehörde überzeugten sich vor Beginn der Abstimmung, dass die zum Hineinlegen der blauen Wahlkuverts sowie der beige-farbenen Wahlkuverts bestimmte Wahlurne verschlossen und leer war.
- 5. Die Mitglieder der besonderen Wahlbehörde, deren Hilfspersonen, die Vertrauenspersonen sowie die Wahlzeuginnen oder Wahlzeugen, die im Bereich der Gemeinde wahlberechtigt waren und Wahlkarten besaßen, hatten die Möglichkeit, ihre Stimme vor jener Wahlbehörde abzugeben, welche das Wahlergebnis der besonderen Wahlbehörde festzustellen hatte. Im Fall, dass die genannten Personen keine Wahlkarten hatten, war es diesen zu ermöglichen, während der Wahlzeit in ihrem Wahllokal zu wählen. Anschließend nahmen sie ihre Tätigkeit auf.

Bei fehlerhaftem Ausfüllen des amtlichen Stimmzettels durch eine aufzusuchende Wahlkartenwählerin oder einen aufzusuchenden Wahlkartenwähler des eigenen Regionalwahlkreises bekam diese oder dieser einen weiteren amtlichen Stimmzettel des eigenen Regionalwahlkreises. Wahlkartenwählerinnen oder Wahlkartenwähler aus anderen Regionalwahlkreisen erhielten in diesem Fall einen leeren amtlichen Stimmzettel, versehen mit der Bezeichnung des Regionalwahlkreises, der auf der Wahlkarte angeführt war. Stand das beige-farbene Wahlkuvert nicht mehr zur Verfügung, so wurde ein neues verschließbares beige-farbenes Wahlkuvert mit der aufgedruckten Nummer des jeweiligen Landeswahlkreises ausgefolgt.

6. Besondere Vorkommnisse während der Wahlhandlung (Beschlüsse über die Zulassung der Inanspruchnahme einer Begleitperson bzw. Beschlüsse über die Zulassung oder Nichtzulassung von Wählerinnen oder Wählern zur Stimmabgabe bei Zweifel über die Identität der Wählerinnen oder Wähler, Unterbrechung der Wahlhandlung, usw.):

## **G**

- 1. Unmittelbar nach Ablauf der Wahlzeit kehrte die besondere Wahlbehörde zu der für sie zuständigen Sprengel-/Gemeindewahlbehörde, welche das Wahlergebnis der besonderen Wahlbehörde(n) festzustel- $\lvert$ len hatte, zurück und erklärte die Stimmabgabe um  $\lvert$   $\lvert$   $\lvert$  Uhr für beendet.
- 2. Hierauf stellte die besondere Wahlbehörde fest, dass folgende amtliche Stimmzettel des eigenen Regionalwahlkreises sowie leere amtliche Stimmzettel – z. B. in Folge von fehlerhaft ausgefüllten amtlichen Stimmzetteln – anlässlich der Wahlhandlung zusätzlich ausgegeben wurden.

 $-4-$ 

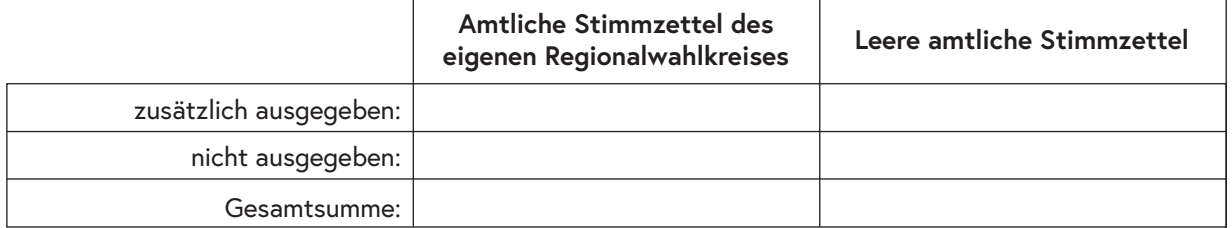

Die Gesamtsumme stimmt mit der vor der Wahlhandlung **überprüften Zahl** der Stimmzettel  $\Box$  überein \*)

nicht überein \*) weil:

- 3. Die nicht ausgegebenen amtlichen Stimmzettel des eigenen Regionalwahlkreises sowie die nicht ausgegebenen leeren amtlichen Stimmzettel wurden nun sofort in zwei von einander getrennten Paketen (Umschlägen) verpackt. Diese Pakete (Umschläge) wurden jeweils mit der Stückanzahl der nicht ausgegebenen Stimmzettel, dem Namen der Gemeinde, dem Wahlsprengel und mit der Bezeichnung der besonderen Wahlbehörde beschriftet.
- 4. Danach stellte die besondere Wahlbehörde die Anzahl der aufgesuchten Wahlkartenwählerinnen und Wahlkartenwähler fest:

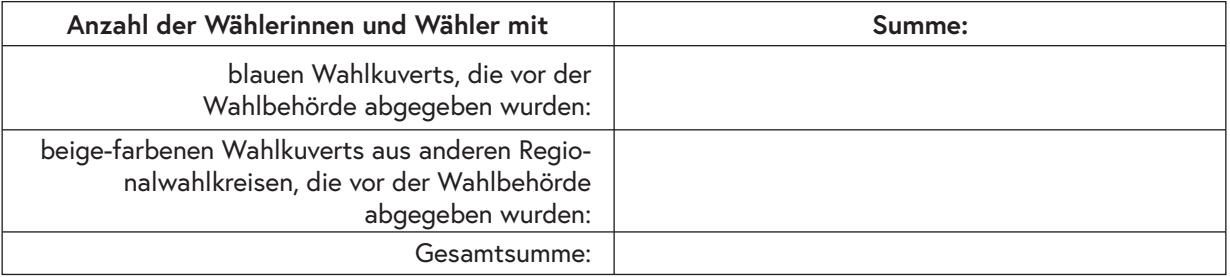

Die Anzahl der insgesamt abgegebenen Wahlkuverts stimmte mit der Zahl der im "Verzeichnis der gemäß § 73 NRWO aufzusuchenden Wahlkartenwählerinnen, Wahlkartenwähler"

überein \*)

nicht überein \*) weil:

5. Die besondere Wahlbehörde übergab sodann die ungeöffneten blauen und beige-farbenen Wahlkuverts der von ihr gemäß § 73 NRWO aufgesuchten Wählerinnen und Wähler an jene Sprengel-/Gemeindewahlbehörde, die die blauen Wahlkuverts ungeöffnet und ununterscheidbar in die Feststellung ihres eigenen Wahlergebnisses einzubeziehen und die weitere Stimmenauswertung durchzuführen sowie die beige-farbenen Wahlkuverts auszusondern hatte. Gegebenenfalls entgegengenommene Briefwahl-Wahlkarten wurden der Sprengel-/Gemeindewahlbehörde übergeben (Anzahl ).

### **H**

#### **Der Wahlakt der besonderen Wahlbehörde hat folgende Bestandteile:**

- 1. die vorliegende blaue Niederschrift mit ihren Bestandteilen;
- 2. die Wahlkarten der Wahlkartenwählerinnen und Wahlkartenwähler;
- 3. die Empfangsbestätigungen über die Anzahl der übernommenen amtlichen Stimmzettel des eigenen Regionalwahlkreises sowie der leeren amtlichen Stimmzettel;
- 4. die nicht zur Ausgabe gelangten amtlichen Stimmzettel des eigenen Regionalwahlkreises sowie die leeren amtlichen Stimmzettel, die in zwei von einander getrennten Paketen (Umschlägen) mit entsprechender Aufschrift verpackt wurden.

Die vorliegende Niederschrift wurde hierauf

- von allen anwesenden Mitgliedern der besonderen Wahlbehörde unterfertigt. \*)
- von allen anwesenden Mitgliedern der besonderen Wahlbehörde unterfertigt, mit Ausnahme von: \*)

Namen der Mitglieder:

Nicht unterfertigt, weil:

Damit war die Wahlhandlung um Uhr beendet.

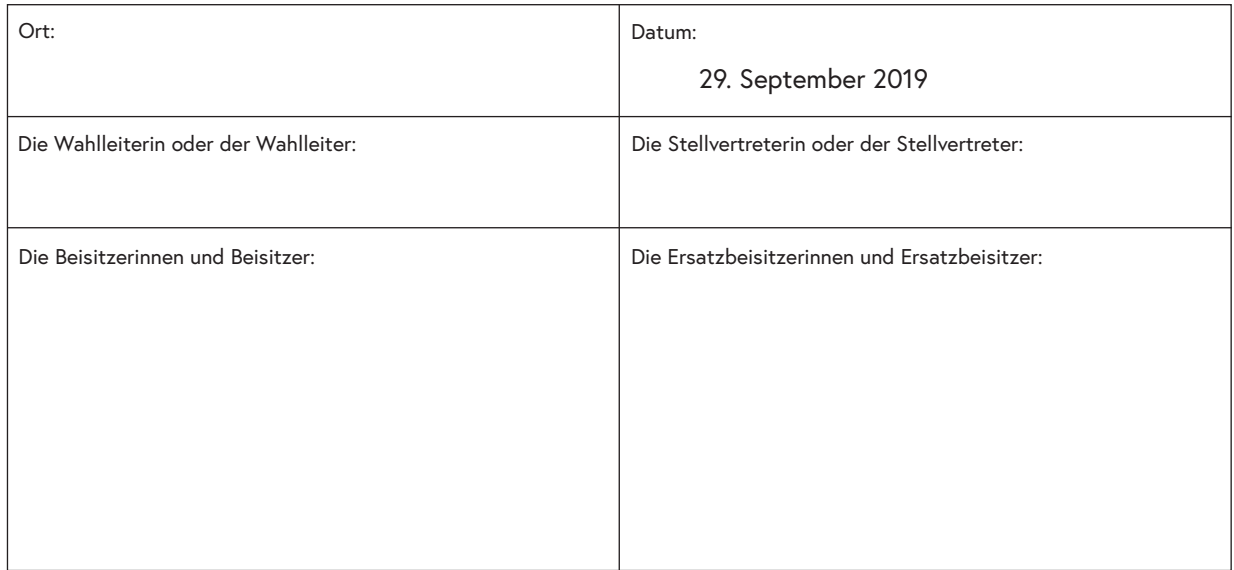

Der Wahlakt wurde hierauf von der besonderen Wahlbehörde der Wahlleiterin oder dem Wahlleiter jener Sprengel-/Gemeindewahlbehörde, welche das Wahlergebnis der besonderen Wahlbehörde(n) festzustellen hatte, übergeben. Der Empfang war durch die Wahlleiterin oder den Wahlleiter dieser Wahlbehörde zu bestätigen.

Der Wahlakt wurde um Uhr übernommen.

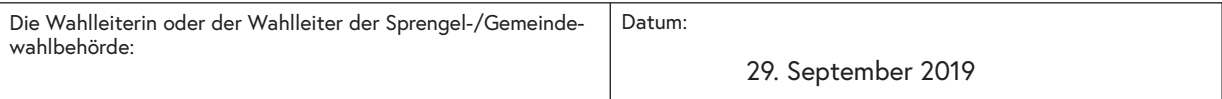

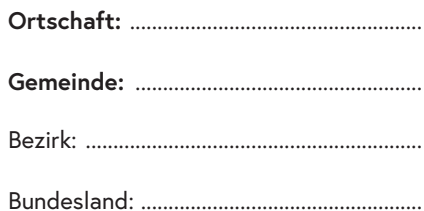

## **Verzeichnis**

**der gemäß § 73 NRWO aufzusuchenden Wahlkartenwählerinnen, Wahlkartenwähler**

Besondere Wahlbehörde: ............................

Landeswahlkreis Nr.: ...................................

Regionalwahlkreis: .......................................

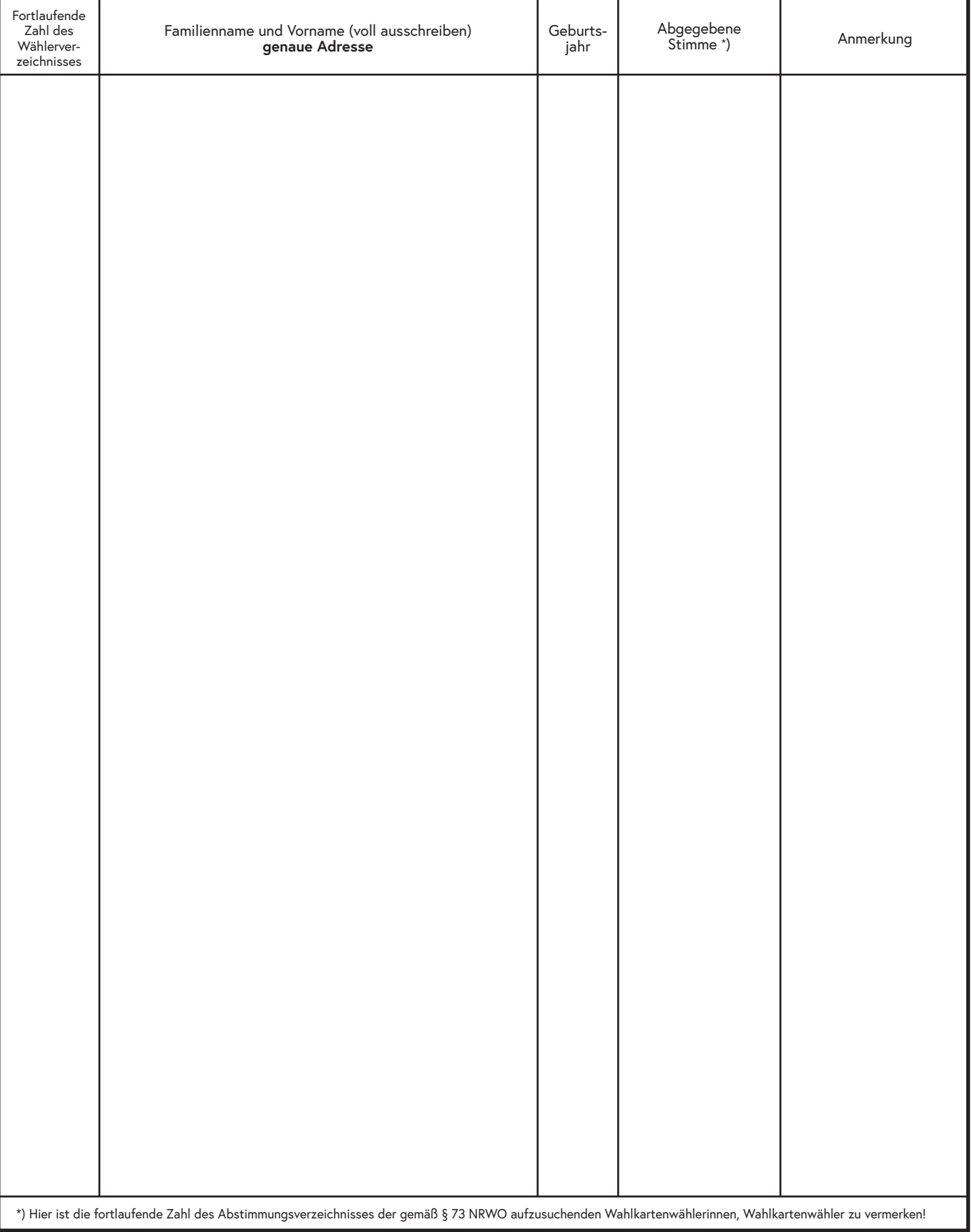

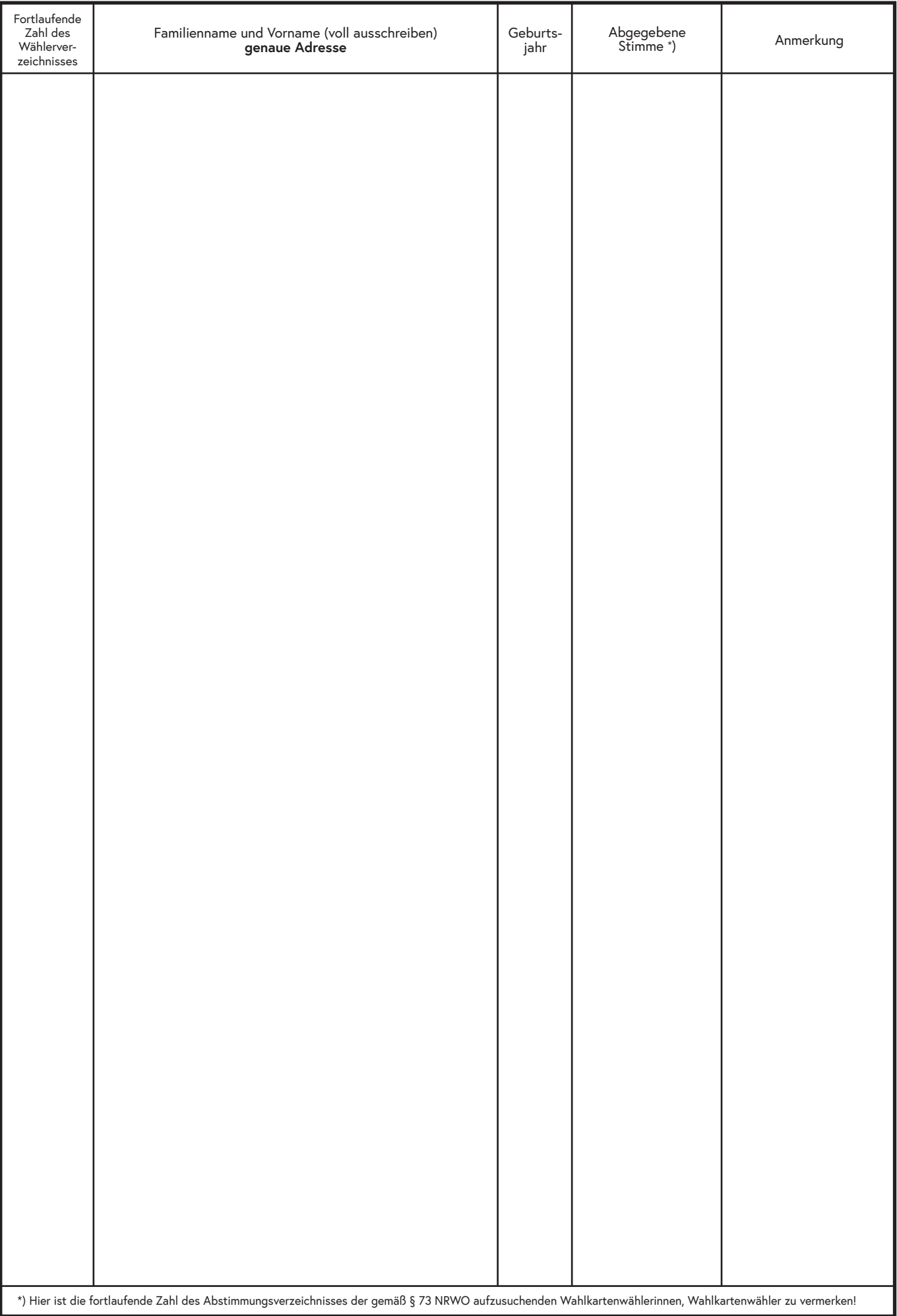

# **Abstimmungsverzeichnis**

### **der gemäß § 73 NRWO aufzusuchenden Wahlkartenwählerinnen, Wahlkartenwähler**

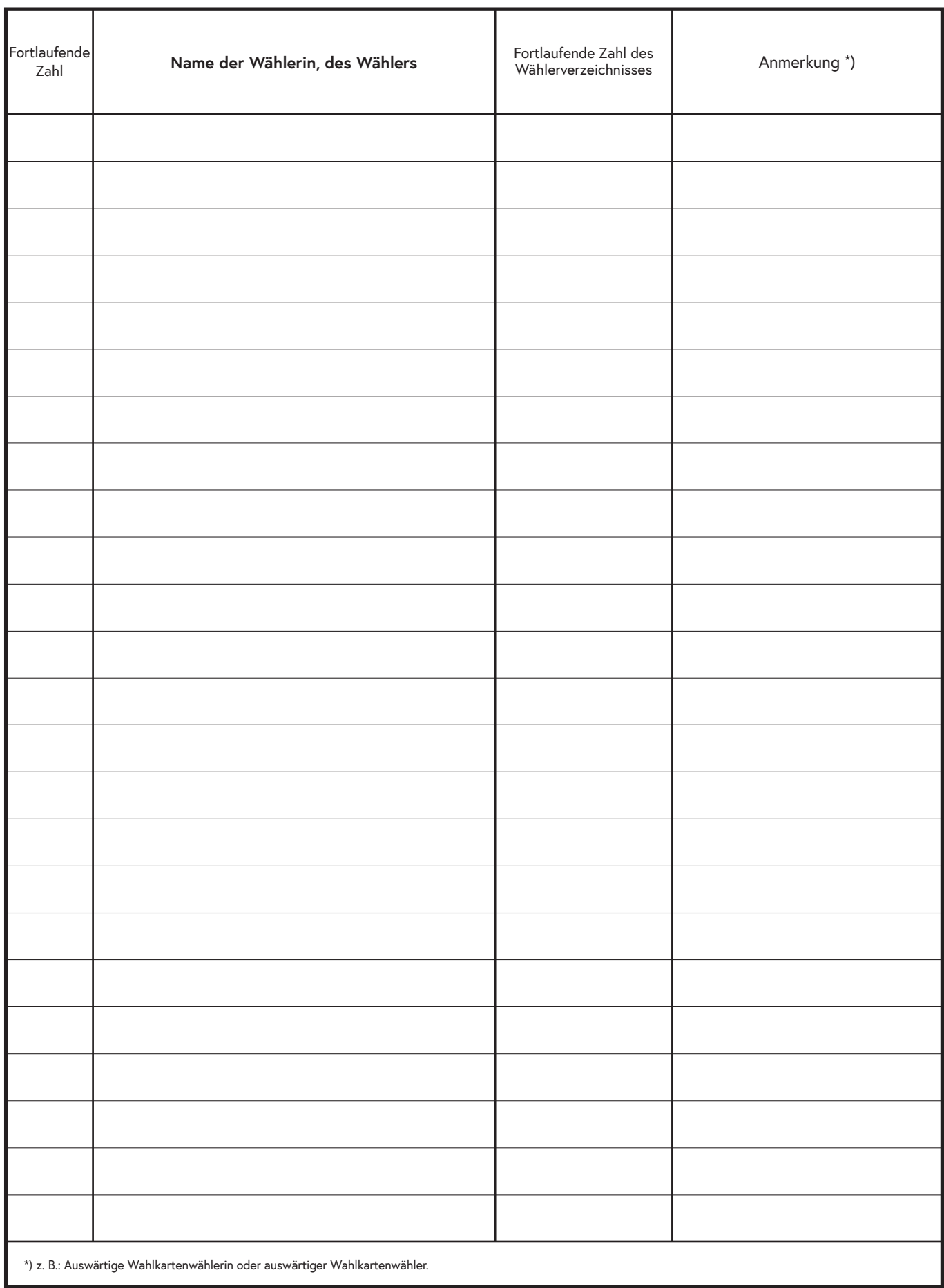

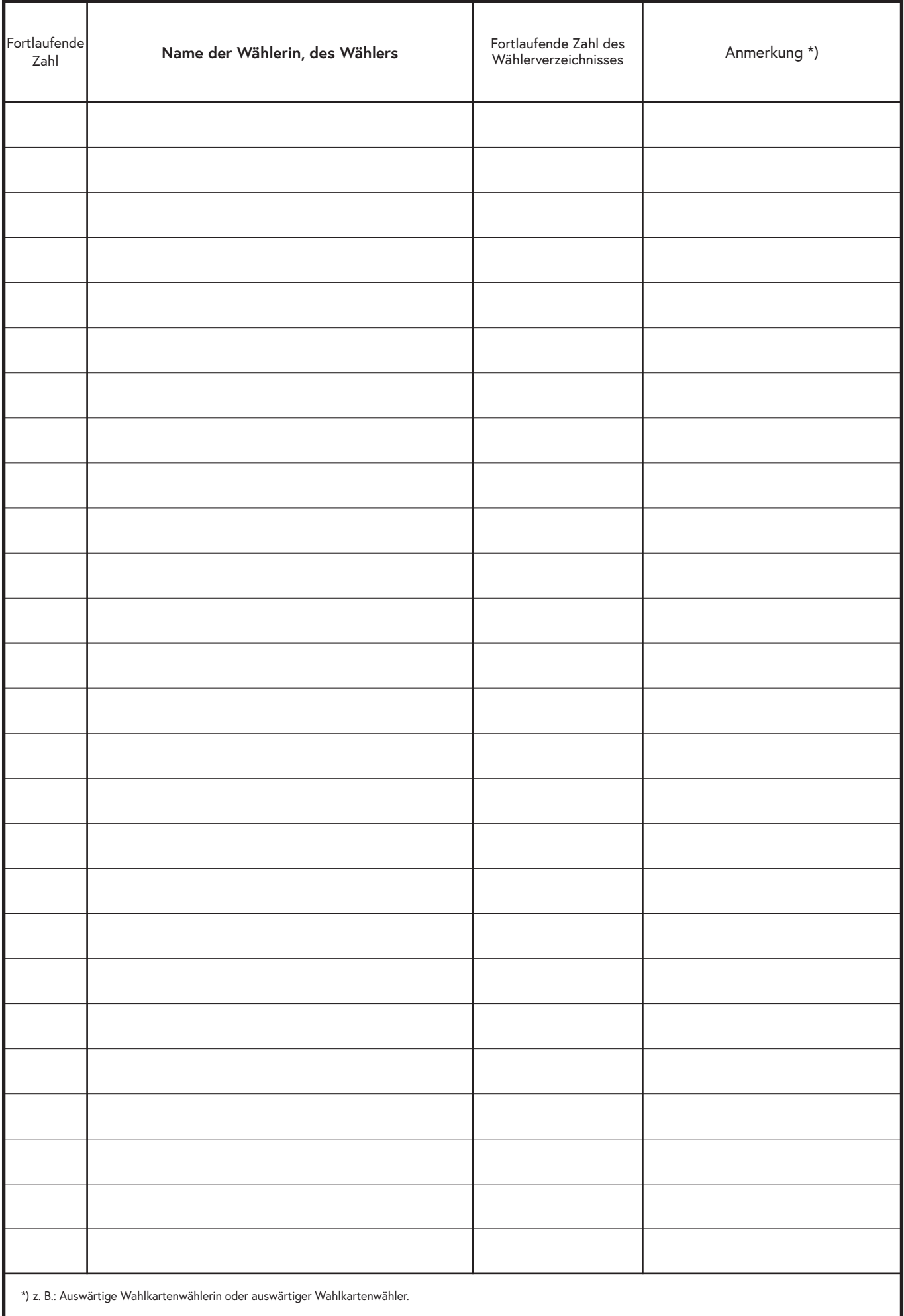